## 재단 초청사업 신청\_온라인시스템 이용방법(개인용)

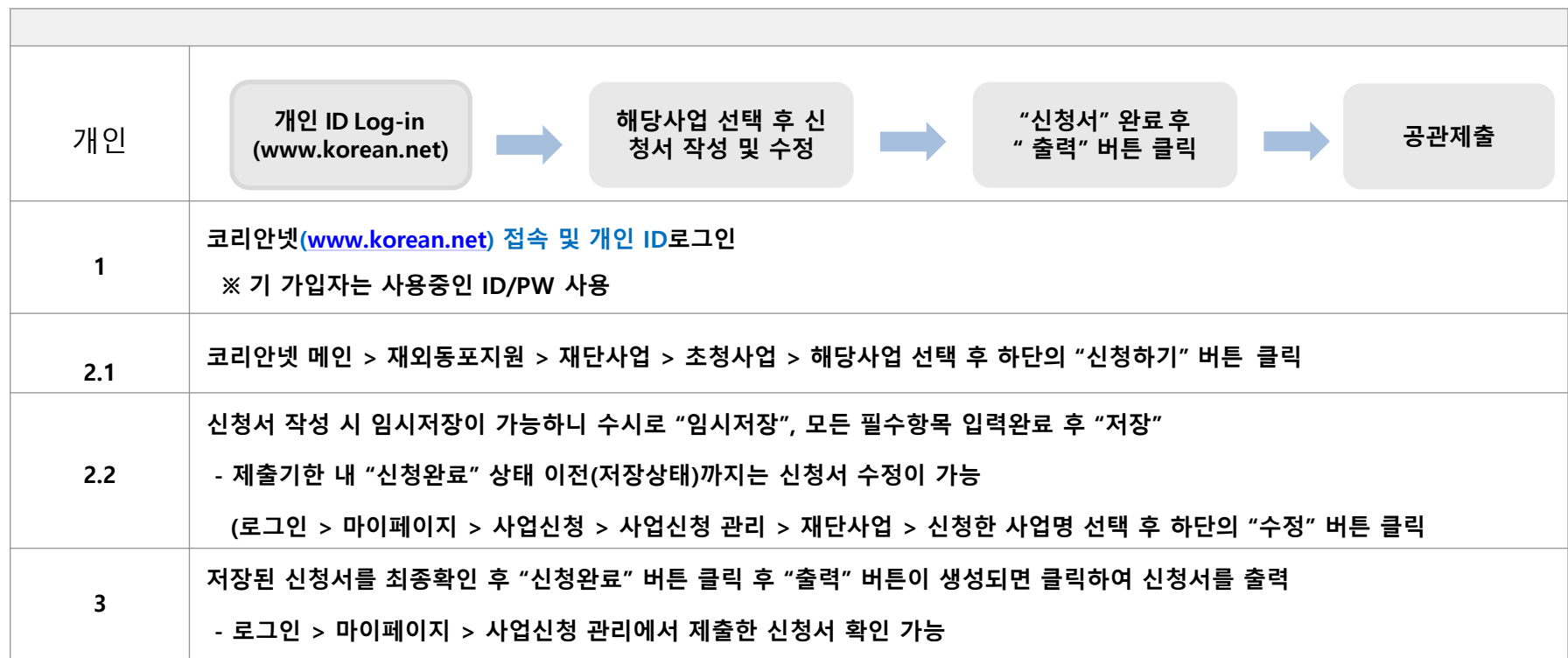

## $\Box$  주의사항

-개인 중복가입을 통한 신청 적발 시 서류탈락 우선 대상으로 선정될 수 있음 ※ 상세 이용방법 및 주요 공지사항은 코리안넷을 통한 안내 예정

■ 문의처 : 재외동포재단 e-한민족사업부

-Tel :+82-64-786-0295

- E-mail: [pms01@okf.or.kr](mailto:pms01@okf.or.kr)